# **BAB 3 METODE PENELITIAN**

# **3.1 TEMPAT PENELITIAN**

Penelitian dilakukan di suatu lokasi sumur migas dan fasilitas pemrosesan di laut Natuna, serta perpustakaan digital program MMT UI salemba untuk penelusuran literatur melalui internet

# **3.2 WAKTU PENELITIAN**

Proses penelitian diharapkan akan dapat dilaksanakan dalam kurun waktu satu semester kuliah, mulai dari penelusuran literature, pengumpulan data, pembuatan model program linier optimsasi sumur migas, simulasi Hysys untuk mendapatkan kondisi proses dan pembahasan hasil sampai dengan penyelesaian laporan thesis.

## **3.3 PROSEDUR PENELITIAN**

#### **3.3.1 Tahapan Penelitian**

Skema prosedur penelitian yang akan dilakukan sebagaimana tahapan pada Gambar 3.1 di bawah ini

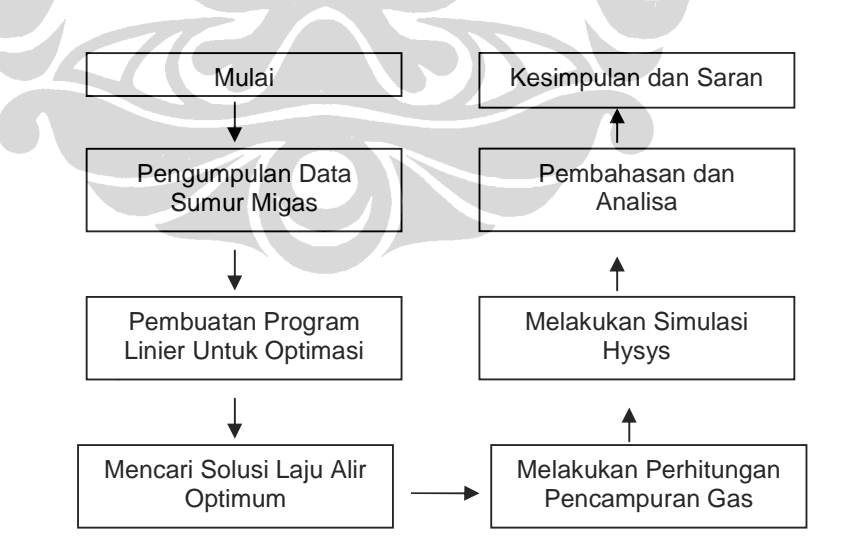

Gambar 3.1 Skema Penelitian

#### **3.3.2 Penentuan Fungsi Tujuan dan Batasan Untuk Optimasi Sumur Migas**

Dalam suatu setiap sumur memiliki :

- 1. Isi air ( bbls)
- 2. Isi minyak (bbls)
- 3. Isi gas (mmscf)

Setiap sumur memiliki konstanta :

1. GOR (Gas to Oil Ratio) = 
$$
\frac{\text{laju alir gas}}{\text{laju alirminyak}}
$$
 (3.1)  
2.  $W_c$  (water cut) = 
$$
\frac{\text{laju alir air}}{(\text{laju alir air} + \text{laju alir minyak})}
$$
 (3.2)

Di dalam isi gas tiap sumur, terdiri dari komponen berikut:

- 1. C1 ( gas yang dijual melalaui pipa)
- 2. C2 (gas yang dijual melalaui pipa)
- 3. C3 ( Propana untuk membuat LPG )
- 4. IC4 (Iso-Butana untuk membuat LPG)
- 5. NC4 (Normal-Butana untuk membuat LPG)
- 6. IC5 (Iso-Pentana untuk membuat Kondensat)
- 7. NC5 (Normal-Pentana untuk membuat Kondensat)
- 8. C6+ (Heksana untuk membuat Kondensat)
- 9. C7 (Heptana untuk membuat Kondensat)
- 10. C8 (Oktana untuk membuat Kondensat)
- 11. C9 (Nonana untuk membuat Kondensat)
- 12. C10 (Dekana untuk membuat Kondensat)
- 13. N2 (Nitrogen )
- 14. CO2 (Karbondioksida )

Jika dibuat persamaan, maka kondisi seperti disebutkan di atas dapat dijabarkan sebagaimana persamaan berikut ini :

 $X_{gas}$  = laju alir gas di sumur

*X* minyak = laju alir minyak di sumur = *GOR X gas* ……..........………………..................................**(3.3)**

$$
X_{\text{air}} = \text{laju alir air di sumur} = \frac{X_{\text{minyak}} \cdot W_c}{(1 - W_c)} = \frac{X_{\text{gas}} \cdot W_c}{GOR.(1 - W_c)}
$$
 ....... (3.4)

$$
X_{\text{cairan}} = X_{\text{minyak}} + X_{\text{air}} = \frac{X_{\text{gas}}}{GOR} + \frac{X_{\text{gas}} \cdot W_c}{GOR.(1 - W_c)} = \frac{X_{\text{gas}}}{GOR} \cdot (1 + \frac{W_c}{1 - W_c}) \dots \dots \dots \tag{3.5}
$$

*X gaspipa* = .(% % ) *X gas C*<sup>1</sup> + *C*<sup>2</sup> ............................................................................**(3.6)**

.(% % % ) <sup>3</sup> <sup>4</sup> <sup>4</sup> *X LPG* = *X gas C* + *NC* + *IC* ...............................................................**(3.7)**

$$
X_{Kondensat} = X_{gas}.( \%IC_{5} + \%NC_{5} + \%C_{6} + \%C_{7} + \%C_{8} + \%C_{9} + \%C_{10}) \dots \dots \dots \dots (3.8)
$$

Persamaan-persamaan tersebut dapat digunakan untuk menentukan persamaan fungsi tujuan yaitu untuk mencari kombinasi laju alir gas dari masing-masing sumur yang optimum yang memberikan keuntungan masimal.

Keuntungan maksimal di dapat dari persamaan fungsi tujuan berikut ini :

P (Profit) = fungsi (Laju alir gas, GOR, Komposisi gas, harga gas pipa, harga LPG, harga minyak,harga Kondensat)……………….…………..….…… **(3.9)** Laju alir gas = fungsi ( laju alir sumur 1, laju alir sumur 2, ............................., laju alir sumur n) Laju alir gas = fungsi (Xgas1, Xgas2,Xgas,3,..., Xgasn )………...…….. **(3.10)**

GOR = fungsi (GOR sumur1, GOR sumur2,..., GOR sumur n)............... **(3.11)**

Komposisi gas = fungsi (komposisi gas sumur1,...., komposisi gas sumur\_n) Komposisi gas  $=$  fungsi

 $(( % C<sub>1</sub>1, % C<sub>2</sub>1, % C<sub>3</sub>1, % IC<sub>4</sub>1, % NC<sub>4</sub>1% IC<sub>5</sub>1, % NC<sub>5</sub>1, % C<sub>6</sub>1, % C<sub>7</sub>1),$ 

(.......................................................................................................),

 $(\% C_1 n, \% C_2 n, \% C_3 n, \% IC_4 n, \% NC_4 n, \% IC_5 n, \% NC_5 n, \% C_6 n, \% C_7 n)$ ..........(3.12)

Harga produk sebagai berikut :

- Harga minyak mengikuti harga pasar dunia untuk bulan November 2009 sebesar 77 USD/ bbls [10]
- Harga gas yang menuju ke pipa sebagaimana mengikuti harga kontrak gas penjualan menuju malaysia. Harga gas saat ini yaitu 3000 USD/BBTU [11]
- Harga LPG mengikuti harga kontrak penujalan ke domestik /Pertamina, yaitu mengikuti harga LPG kontrak tipe FOB di Saudi Aramco ditambah 2 USD/MT. Dari sumber [12] harga LPG di bulan November saat ini yaitu untuk C3 = 745 USD/MT dan C4 = 725 USD/MT. Maka jika ditambah 2 USD/MT harganya menjadi C3 = 747 USD/MT, harga C4 = 727 USD/MT.
- Harga Kondensat sama dengan harga minyak saat ini yaitu 77 USD/bbls dikarenakan di tangki penyimpanan Kondensat digabung dengan minyak sebelum dijual.

Sehingga P= volum minyak\*harga minyak + volum gas \* harga gas + volum LPG\*harga LPG + volum Kondensat\*harga Kondensat. Sehingga fungsi tujuan tersebut dapat dijabarkan secara matematika sebagaimana persamaan berikut ini :

.harga minyak 1 1 *GOR*  $\frac{X_{gas}^2}{X_{gas}^2}$ harga minyak +  $X_{gas}$ 1.(% $C_1$ 1+% $C_2$ 1).harga gas pipa +  $X_{gas}$ 1.(% $C_3$ 1+% $NC_4$ 1+% $IC_4$ 1).harga LPG +  $X_{gas}$ 1.(% $IC_{5}$ 1+% $NC_{5}$ 1+% $C_{6}$ 1+% $C_{7}$ 1+% $C_{8}$ 1+% $C_{9}$ 1+% $C_{10}$ 1).harga kondensat + .harga minyak 2 2 *GOR*  $\frac{X_{gas}^2}{X_{gas}^2}$ harga minyak +  $X_{gas}$  2.(% $C_1$ 2 + % $C_2$ 2).harga gas pipa +  $X_{gas}$  2.(% $C_3$  2 + % $NC_4$  2 + % $IC_4$  2).harga LPG +  $X_{gas}$  2.(%  $IC_5$  2 + %  $NC_5$  2 + %  $C_6$  2 + %  $C_7$  2 + %  $C_8$  2 + %  $C_9$  2 + %  $C_{10}$  2). harga kondensat + ......................................... +

.harga minyak *GORn*  $\frac{X_{gas}n}{\sigma$  harga minyak +

 $X_{\text{gas}} n.$  (%  $C_1 n +$  %  $C_2 n$ ).harga gas pipa +

$$
X_{gas}n.(\%C_{3}n + \%NC_{4}n + \%IC_{4}n)
$$
.\n\nharga LPG +

\n
$$
X_{gas}n.(\%IC_{5}n + \%NC_{5}n + \%C_{6}n + \%C_{7}n + \%C_{8}n + \%C_{9}n + \%C_{10}n)
$$
.\n\nharga kondensat

\n........

\n........

\n........

\n........

\n........

\n........

\n........

\n........

\n........

\n........

\n........

\n........

\n........

\n........

\n........

\n........

\n........

\n........

\n........

\n........

\n........

\n........

\n........

\n........

\n........

\n........

\n........

\n........

\n........

\n........

\n........

\n........

\n........

\n........

\n........

\n........

\n........

\n........

\n........

\n........

\n........

\n........

\n........

\n........

\n........

\n........

\n........

\n........

\n........

\n........

\n........

\n........

\n........

\n........

\n........

\n........

\n........

\n........

\n........

\n........

\n........

\n........

\n........

\n........

\n........

\n........

\n........

\n........

\n........

\n........

\n........

\n........

\n........

\n........

\n........

\n........

\n........

\n........

\n........

\n........

\n........

\n........

\n........

\n........

\n........

\n........

\n........

\n........

\n........

\n........

Jika disederhanakan menjadi

 $) +$ GOR1  $\frac{\text{harga minyak}}{\text{GODA}}$ 

 $((\% C_1 1 + \% C_2 1)$ .harga gas pipa) +

 $((\% C_{3} 1 + \% NC_{4} 1 + \% IC_{4} 1)$ .harga LPG) +

 $((\%IC_{5}1 + \% NC_{5}1 + \%C_{6}1 + \%C_{7}1 + \%C_{8}1 + \%C_{9}1 + \%C_{10}1)$ .harga kondensat)).X gas1

 $)+$ GOR2 harga minyak ((

 $+$ 

 $((\% C_1 2 + \% C_2 2)$ .harga gas pipa) +

 $((\% C_3 2 + \% NC_4 2 + \% IC_4 2).$ harga LPG) +

 $((\% IC, 2 + \% NC, 2 + \% C, 2 + \% C, 2 + \% C, 2 + \% C, 2 + \% C, 2 + \% C, 2 + \% C)$ .harga kondensat)).X gas2 +.....................+

) + GORn  $\frac{harga \text{ minyak}}{200}$ 

 $((\% C_1 n + \% C_2 n)$ .harga gas pipa) +

 $((\% C_{3} n + \% NC_{4} n + \% IC_{4} n)$ .harga LPG) +

 $((\% IC_{5}n + \% NC_{5}n + \% C_{6}n + \% C_{7}n + \% C_{8}n + \% C_{9}n + \% C_{10}n)$ .harga kondensat)).X gasn ......................................................................................................................... **(3.14)** 

Namun dikarenakan harga gas dalam mmbtu, LPG dalam mt ( metric ton) dan Kondensat dalam bbls (barels) maka harus dikonversi dulu. Konversi dari mmscf ke bbls untuk kondensat ( Pentana + ) dapat dicari dengan menggunakan Hysys dapat dilihat pada Tabel 3.1 berikut ini

| Komposisi       | <b>BBLS/MMSCF</b> |
|-----------------|-------------------|
| IC <sub>5</sub> | 869               |
| NC <sub>5</sub> | 860               |
| C <sub>6</sub>  | 977               |
| C7              | 1.096             |
| C8              | 1.216             |
| C9              | 1.337             |
| C10             | 1.459             |
|                 |                   |

Tabel 3.1 Konversi dari MMSCF ke Barrels

Konversi dari mmscf ke mt untuk LPG dapat dicari menggunakan Hysys sebagaimana Tabel 3.2 berikut ini :

| Komposisi      | MT/MMSCF |
|----------------|----------|
| C <sub>3</sub> | 52,7     |
| IC4            | 74,2     |
| NC4            | 69,5     |
|                |          |

Tabel 3.2 Konversi dari MMSCF ke MT

Konversi dari mmscf ke mmbtu dapat dicari menggunakan Hysys sebagaimana Tabel 3.3 berikut ini :

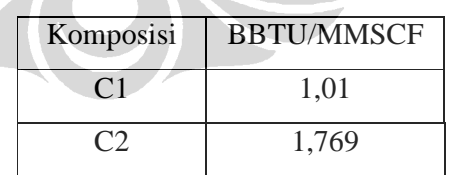

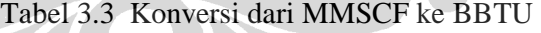

Sehingga persamaan menjadi

Maka persamaan menjadi sebagaimana berikut ini :

$$
\left(\left(\frac{77}{\text{GOR1}}\right) + \right)
$$
  

$$
((1,01\%C_11 + 1,769\%C_21)3000) +
$$
  

$$
((52,7\%C_31)747 +
$$

 $(69,5\% NC<sub>4</sub>1+74,2\% IC<sub>4</sub>1)727+$ 

 $((869\%$  *IC* <sub>5</sub> 1 + 860 % *NC* <sub>5</sub> 1 + 977 % *C*<sub>6</sub> 1 + 1096 % *C*<sub>7</sub> 1)77 ))Xgas1 +

$$
((\frac{60}{\text{GOR2}})^{+}
$$
  
\n
$$
((1,01\%C_{1}2+1,769\%C_{2}2)3000)^{+}
$$
  
\n
$$
((52,7\%C_{3}2)747 +
$$
  
\n
$$
(69,5\%NC_{4}2+74,2\%IC_{4}2)727 +
$$
  
\n
$$
((869\%IC_{5}2+860\%NC_{5}2+977\%C_{6}2+1096\%C_{7}2)77))Xgas2 +.................+
$$
  
\n
$$
((\frac{77}{\text{GORn}})^{+}
$$
  
\n
$$
((1,01\%C_{1}n+1,769\%C_{2}n)3000)^{+}
$$
  
\n
$$
((52,7\%C_{3}n)747 +
$$
  
\n
$$
(69,5\%NC_{4}n+74,2\%IC_{4}n)727
$$
  
\n
$$
((869\%IC_{5}n+860\%NC_{5}n+977\%C_{6}n+1096\%C_{7}n)77))Xgasn
$$
.................(3.15)

Jika disederhakan persamaan 3.11 menjadi persamaan berikut ini : Profit = (A\_1 + B\_1 + C\_1 + D\_1+ E\_1 )x laju alir gas\_1. +..........................+ (A\_n + B\_n + C\_n + D\_n + E\_n )x laju alir gas\_n......................................... **(3.16)**

Dengan konstanta –konstanta mengikuti persamaan berikut ini :

A= Konstanta minyak = 
$$
\frac{\text{harga minyak}(USD/BBLS)}{\text{GOR}}
$$
 ....... (3.17)  
\nB = Konstanta gas pipa =  
\n( $\frac{\text{BBTU}}{\text{MMSCF}}$ (methana)  $x % C_1 + \frac{\text{BBTU}}{\text{MMSCF}}$ (ethana)  $x % C_2$ ) \* harga gas pipa  
\n(USD/BBTU)  
\nKonstanta gas pipa = (1,01x%C<sub>1</sub> + 1,769x%C<sub>2</sub>) $x$  harga gas pipa................. (3.18)  
\nC = Konstanta propana = ( $\frac{\text{MT}}{\text{MMSCF}}$ (propana)  $x % C_3$ 1) $x$  harga propana (USD/MT)

propana)

Konstanta propana = 52( 7, *x*%*C* )1 *x* <sup>3</sup> harga propana........................................ **(3.19)**

 $D =$ Konstanta butana  $=$ 

$$
(\frac{MT}{MMSCF} (normal butana)x\% NC_4 1 + \frac{MT}{MMSCF} (isobutana)x\% IC_4 1) x harga
$$

butana (USD/MT butana)

Konstanta butana = (69,5% *NC*<sub>4</sub>1 + 74,2% *IC*<sub>4</sub>1) x harga butana...................... (3.20)

 $E =$ Konstanta kondensat

$$
=(\frac{BBLS}{MMSCF} \% IC_{5}1 + \frac{BBLS}{MMSCF} \% NC_{5}1 + \frac{BBLS}{MMSCF} \% C_{6}1 + \frac{BBLS}{MMSCF} \% C_{7}1) \times
$$

harga kondensat (USD/bbls)

Konstanta kondensat =  $(869\%$  *IC*<sub>5</sub>1 + 860 % *NC*<sub>5</sub>1 + 977 % *C*<sub>6</sub>1 + 1096 % *C*<sub>7</sub>1) x

harga kondensat............................................................................................... **(3.21)**

Setelah didapatkan fungsi tujuan maka langkah selanjutnya adalah menentukan batasan-batasanya.

Batasan-Batasanya sebagaimana berikut ini :

Batasan Sumur = Fungsi ( laju alir gas maksimum sumur1, …. laju alir gas maksimum sumur2, laju alir gas maksimum sumur\_n)

Batasan Sumur = Fungsi ( Xgas1 maksimum, Xgas2 maksimum, …Xgasn maksimum) …………………………………………………………...……...**(3.22)**

Batasan pemrosesan gas  $=$  Fungsi (laju alir gas sumur1, laju alir gas sumur2,…, laju alir gas sumur\_n, kapasitas compressor) Batasan pemrosesan gas = Fungsi (Xgas1, Xgas2, ….,Xgasn, kapasitas kompresor) ……………………………………………………………..……**(3.23)**

Batasan pemrosesan cairan  $=$  Fungsi (laju alir gas sumur1, laju alir gas sumur2,..., laju alir gas sumur\_n, GOR sumur1, GOR sumur2, ..., GOR sumur n, Wc sumur1, Wc sumur2,...Wc Sumur n)

Batasan pemrosesan cairan = Fungsi (Xgas1, Xgas2, ….,Xgas n, GOR1, GOR1,

…,GORn, Wc1, Wc 2,…Wc n)……………………………………...……… **(3.24)**

Batasan permintaan pembeli = Fungsi (laju alir gas sumur1, laju alir gas sumur2,…, laju alir gas sumur\_n, nominasi gas/permintaan gas dari pembeli) Batasan permintaan pembeli = Fungsi (Xgas1, Xgas2, ....,Xgasn, permintaan gas dari pembeli)………………………………………………………………… **(3.25)**

Pada batasan sumur, setiap sumur memilki kapasitas maksimal (maksimal well deliverability) yang terdiri dari :

- 1. Maksimal minyak ( dalam satuan bbls)
- 2. Maksimal air (dalam satuan bbls)
- 3. Maksimal gas (dalam satuan mmscf)

Dalam persamaan matematika sebagaimana berikut ini :

 $0 \leq X_{gas} 1 \leq X_{gas} 1$  *maksimum* 

 $0 \leq X_{gas}$   $2 \leq X_{gas}$  2 maksimum

………………….......................

0 .................................................. ≤ *X gasn* ≤ *X gasnmaksimum* ........................**(3.26)** 

Selain batasan sumur, batasan yang lainya yaitu batasan fasilitas pemrosesan yang berupa berupa :

- 1. maksimal cairan ( minyak dan air) :Kapasitas Separator
- 2. maksimal gas : kapasitas fasilitas pemrosesan gas /Kompresor
	- Dalam bentuk persamaan batasan fasilitas berupa

 $X_{gas}$  1 +  $X_{gas}$  2 +  $X_{gas}$  3 +  $\cdots$  +  $X_{gas}$  *n*  $\leq$  *volume* maksimum kapasitas kompresor

..........................................................................................................................**(3.27)** 

 $))$   $\leq$  *kapasitas* separator 1 )) +  $\cdots$  + ( $\frac{gas}{2.25}$  (1)  $1 - W_c 2$  $(1 + \frac{W_c 2}{\sqrt{2}})$ 2 2  $)) + ($  $1 - W_c 1$  $(1 + \frac{W_c}{1 + \frac{W_c}{1 + \$ 1 1  $\left(\frac{ga}{a\cos\theta} \left(1+\frac{r_c}{r}\right)\right)+\left(\frac{ga}{a\cos\theta} \left(1+\frac{r_c}{r}\right)\right)+\cdots+\left(\frac{ga}{a\cos\theta} \left(1+\frac{r_c}{r}\right)\right)\leq kapsitas$  $W_c n$  $W_{c}$ *n GORn*  $\overline{X}_{\textit{pas}}$ n *W W GOR X W W GOR X c*  $g$ as<sup> $f$ *i*</sup></sup> (1)  $W_c$ *c*  $g$ as  $\frac{2}{1}$  *W*  $c$ *c*  $\frac{g_{gs}}{(1+\frac{W_c}{\sigma^2})}$   $(1+\frac{W_c}{\sigma^2})$   $+ \frac{(1+\frac{W_c}{\sigma^2})}{\sigma^2}$   $(1+\frac{W_c}{\sigma^2})$   $+ \cdots$   $+ \frac{(1+\frac{W_c}{\sigma^2})}{\sigma^2}$   $(1+\frac{W_c}{\sigma^2})$   $\leq$ −  $+\cdots +(-\frac{gas}{\approx 2.5} - (1 +$ −  $+$   $\left(-\frac{gas}{\approx 2.5 \text{ m/s}}\right)(1+\right)$ − + ..........................................................................................................................**(3.28)** 

Disamping itu ada batasan lainya yaitu berupa volume gas sesuai permintaan pembeli/ nominasi gas yang ditentukan harian.

*X* 1 *X* 2 *X* 3 *X n volume* permintaan pembeli *gas* + *gas* + *gas* + ⋅⋅⋅ + *gas* ≤ ................**(3.29)** 

Setelah didapatkan batasan kapasitas sumur, batasan kapasitas pemrosesan, batasan volume sesuai permintaan pembeli dan juga fungsi tujuan maka persamaan program linier dapat diselesaikan.

#### **3.3.3 Perhitungan Pencampuran Komposisi Gas**

Setelah didapatkan laju alir gas dari masing masing sumur kemudian dilakukan perhitungan pencampuran komposisi sehingga didapatkan campuran gas umpan menuju fasilitas pemrosesan gas dengan menggunakan perhitungan linier berikut ini.

• % 
$$
C_1
$$
 campuran = 
$$
\frac{\%C_1 1.X_{gas} 1 + \% C_1 2.X_{gas} 2 + ... + \% C_1 n.X_{gas} n}{X_{gas} 1 + X_{gas} 2 + ... + X_{gas} n}
$$

• 
$$
\%C_2 campuran = \frac{\%C_2 1.X_{gas} 1 + \%C_2 2.X_{gas} 2 + ... + \%C_2 n.X_{gas} n}{X_{gas} 1 + X_{gas} 2 + ... + X_{gas} n}
$$

• % 
$$
C_3
$$
 campuran = 
$$
\frac{\% C_3 1.X_{gas} 1 + \% C_3 2.X_{gas} 2 + ... + \% C_3 n.X_{gas} n}{X_{gas} 1 + X_{gas} 2 + ... + X_{gas} n}
$$

• .................................

• 
$$
\%C_{10} campuran = \frac{\%C_{10}1.X_{gas}1 + \%C_{10}2.X_{gas}2 + ... + \%C_{10}n.X_{gas}n}{X_{gas}1 + X_{gas}2 + ... + X_{gas}n}...(3.30)
$$

Keterangan varaibel yang digunakan

- GOR = perbandingan laju alir gas dan laju alir minyak
- *W<sup>c</sup>* = kandungan air di dalam campuran minyak dan air
- GORn = GOR pada sumur n
- $W_c n = W_c$  pada sumur n
- $X_{gas}$  = laju alir gas
- $X_{\text{gas}} n = \text{laju gas}$  pada sumur n
- $X_{\text{minvak}} = \text{laju alir minyak}$
- $X_{air}$  = laju alir air
- $X_{cairan} =$  laju alir cairan
- $X_{\text{gaspipa}} = \text{laju alir gas menuju pipa}$
- $X_{LPG}$  =laju alir LPG
- *X Kondensat* =laju alir Kondensat
- $C_1$  = Methana
- $C_1 n = C_1$  pada sumur n
- $C_2$  = Ethana
- $C_2 n = C_2$  pada sumur n
- $C_3$ =Propana
- $C_3 n = C_3$  pada sumur n
- $IC_4$  = Iso-butana
- $IC_4 n = IC_4$  pada sumur n
- $NC_4$  = Normal-butana
- $NC_4 n = NC_4$  pada sumur n
- $IC_5$  = Iso-pentana
- $IC_5 n = IC_5$  pada sumur n
- $NC_5$  = Normal-pentana
- $NC_5 n = NC_5$  pada sumur n
- $C_6$  = Hexana
- $C_6 n = C_6$  pada sumur n
- $\bullet$  *C*<sub>7</sub> = Heptana
- $C_7 n = C_7$  pada sumur n
- $C_8$  = Oktana
- $C_8 n = C_8$  pada sumur n
- $C<sub>9</sub>$ = Nonana
- $C_9 n = C_9$  pada sumur n
- $C_{10}$  = Dekana
- $C_{10}$ *n* =  $C_{10}$  pada sumur n

## **3.3.4 Penentuan Kondisi Proses Untuk Memenuhi Spesifikasi Produk**

Setelah didapatkan komposisi gas tercampur dan laju alir umpan maka disimulasikan dengan software HYSYS untuk mendapatkan produk yang sesuai untuk cairan Propana, Butana dan Kondensat. Beberapa variabel proses yang berpengaruh seperti tekanan kolom destilasi, temperatur reboiler, refluks flow,temperatur kondenser, dll akan disimulasikan untuk menghasilkan produk cairan LPG dan Kondensat yang memenuhi spesifikasi.

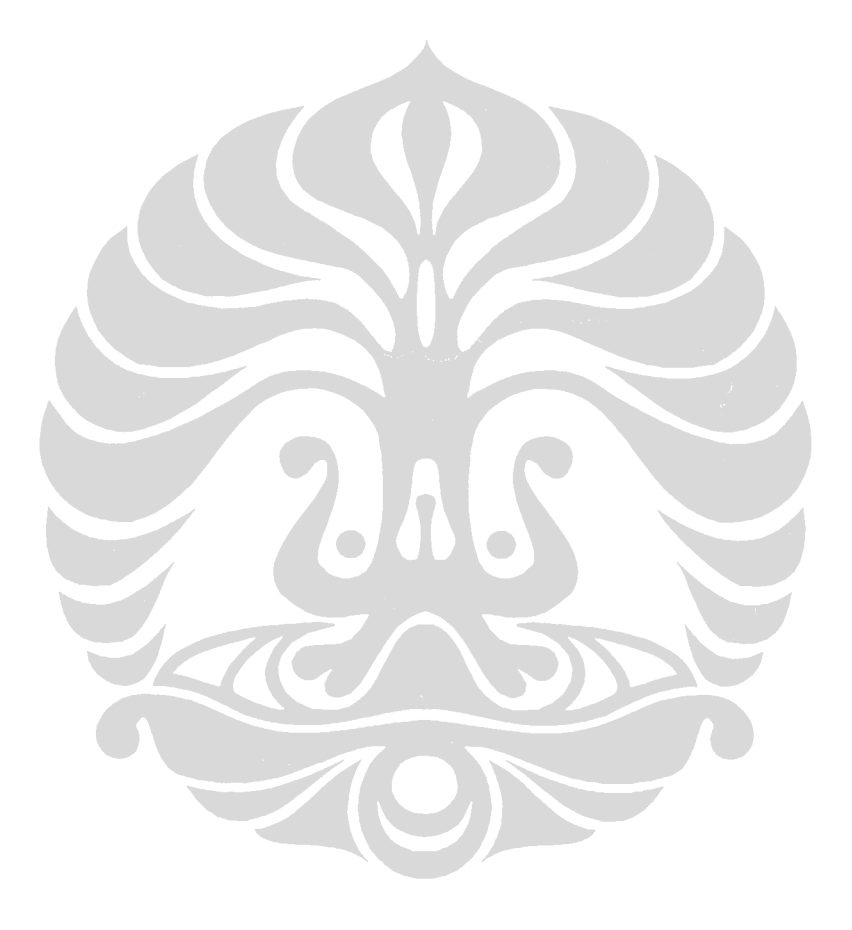